## **Registration / Enregistrement / Registrieren**

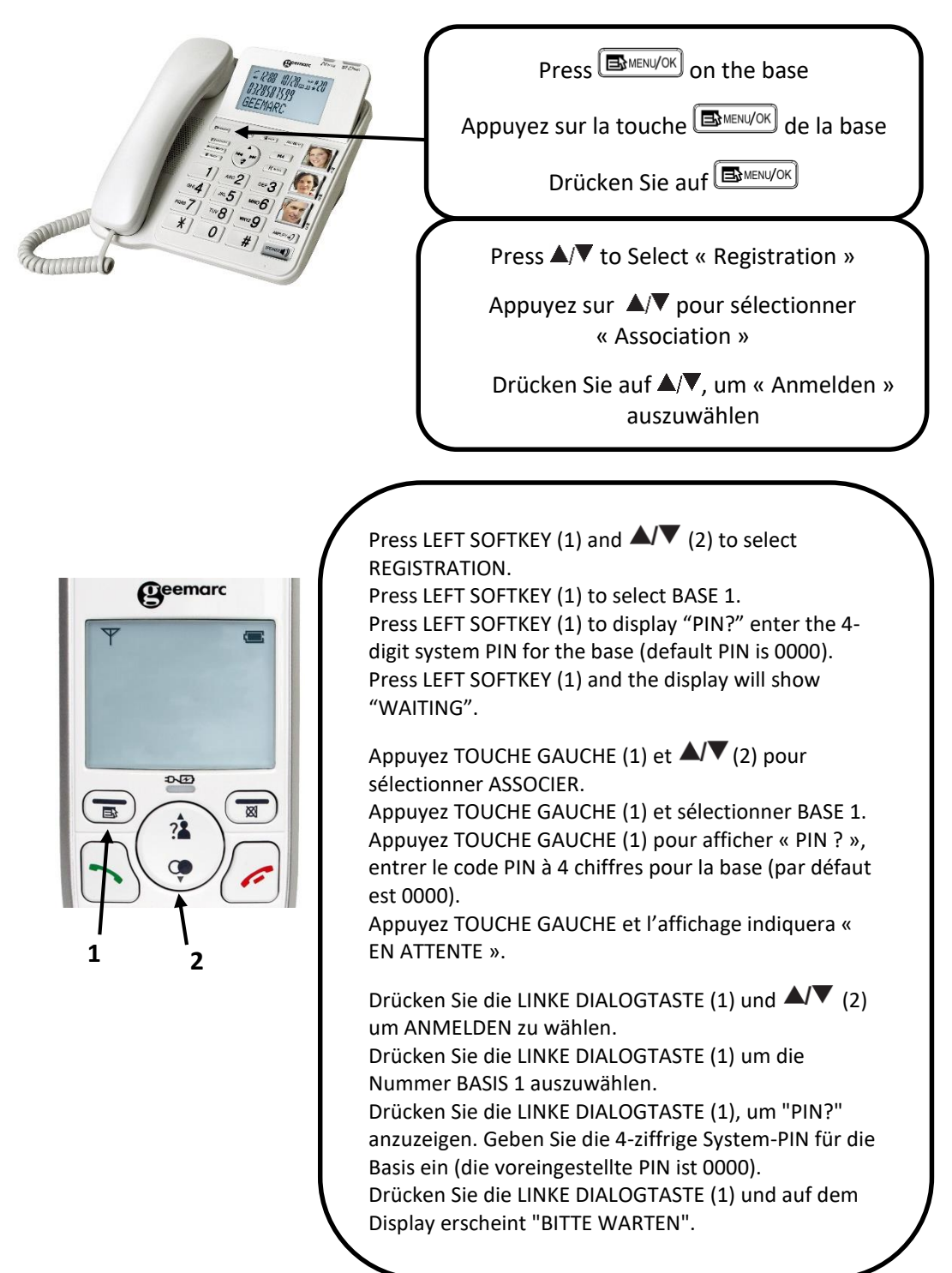